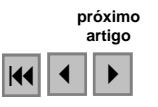

# **Proposta metodológica para elaboração de mapa de tendência de uso da terra no Vão do Paranã, Goiás, baseada em condicionantes ambientais e sócio-econômicos**

Potira Meirelles Hermuche<sup>1</sup> Nilson Clementino Ferreira <sup>2</sup> Edson Eyji Sano <sup>3</sup>

<sup>1</sup> Universidade Federal de Goiás – UFG Campus Samambaia - Bloco ICB4 Caixa Postal 131 CEP 74001-970 - Goiânia – GO, Brasil potira@posgrad.ufg.br

> $2^{\circ}$ Centro Federal de Educação Tecnológica – CEFET Rua 75 - nº 46 – Centro CEP 74055-110 - Goiânia – GO, Brasil ncferreira@uol.com.br

<sup>3</sup> Embrapa Cerrados BR-020 km 18 Cx. Postal 08223 CEP: 73301-970 – Planaltina – DF, Brasil sano@cpac.embrapa.br

**Abstract.** The Paranã Valley is entirely located in the Cerrado biome and has marked floristic and environmental importance, as proved by the presence of several protected areas. The understanding of land use dynamics of this region is crucial for appropriated maintenance of its remaining natural vegetation. The objective of this study was to develop a methodological approach to generate a land use trend map of the Vao do Parana Valley based on the following environmental and socioeconomic conditioners: soils, slope, land use (year = 1997), roads, and communities (villages and cities). These conditioners were integrated in a GIS-based system to generate five land use trend classes: very low, low, intermediate, high and very high tendency. Approximately 57% and 31% of the total area were classified as having low and intermediate tendency, respectively. Land use map of 2007, derived from Landsat TM, showed that approximately 166,000 hectares were converted into some land use classes in the time period of 1997-2007, mostly into cultivated pastures. About 52% and 46% of areas classified as very high and high tendencies were effectively converted into anthropic areas, respectively. On the other hand, only 9% of areas classified as very low tendency were effectively converted into anthropic areas. The study showed that areas mostly converted to pasture followed the trend indicated on the map of 1997.

**Palavras-chave:** remote sensing, Landsat, GIS, Cerrado, sensoriamento remoto, SIG.

#### **1 Introdução**

O Cerrado é o segundo maior bioma em extensão no Brasil e possui uma grande biodiversidade, além de abranger considerável variação de solos e geologia (Conti & Furlan, 1998; Sano & Almeida, 1998). Mesmo com toda a sua importância, o Cerrado apresenta apenas 1,7% de sua área na forma de unidades de conservação de uso direto ou indireto (MMA, 2008).

Fatores como a utilização de tecnologias inadequadas, a grande extensão territorial das ocupações, o desmatamento indiscriminado e as queimadas para a abertura de novas áreas de pastagens cultivadas, culturas agrícolas e outros tipos de uso, têm gerado problemas ambientais como a perda de solos por erosão, poluição hídrica e atmosférica, perda de biodiversidade e diminuição de espécies endêmicas (IBAMA, 1991). Em função dessa contínua degradação, estima-se que aproximadamente 40%, de um total de 208 milhões de hectares do Cerrado, já tenham sido desmatados (Sano et al., 2008).

É nesse bioma que encontra-se o Vão do Paranã, no qual pode-se observar um dos maiores encraves de Floresta Estacional Decidual no Brasil, também chamada de Mata Seca (Rizzini, 1979). Essa fitofisionomia está disseminada em forma de manchas, geralmente dispersas na paisagem, e possui muitas espécies endêmicas com risco de extinção em função

da ocupação indiscriminada por pastagens e da coleta seletiva de madeira (Scariot & Sevilha, 2000; Sampaio, 2001; Silva & Scariot, 2003). Além da Mata Seca, existem, no Vão, a Mata de Galeria, o Cerrado Sensu Stricto, o Cerradão, o Campo Limpo e o Campo Sujo.

A importância ambiental dessa região é comprovada pela presença de várias áreas protegidas e de interesse ambiental, como a Reserva da Biosfera do Cerrado – Fase II; o Corredor Ecológico Paranã-Pirineus; as Áreas de Proteção Ambiental (APA) do Pouso Alto, da Serra Geral de Goiás e das Nascentes do Rio Vermelho; e o Parque Estadual de Terra Ronca. Dessa forma, é de suma importância que estudos sejam feitos de modo a dar subsídios para uma melhor gestão territorial por meio do entendimento da dinâmica de uso da terra na região.

Nesse contexto, o presente trabalho tem como objetivo geral aplicar uma metodologia para elaboração de um mapa de tendência de uso da terra no Vão do Paranã, a partir de dados do ano de 1997, com base nos condicionantes ambientais e do uso do solo que influenciam na antropização de áreas naturais. Para validação do método, o resultado foi comparado com dados das áreas alteradas entre os anos de 1997 e 2007.

## **2 Área de Estudo**

A área de estudo é a microrregião do Vão do Paranã (IBGE, 2008), localizada a nordeste do Estado de Goiás (**Figura 1**), entre as latitudes 13,3°S e 15,5°S e longitudes 45,5°W e 47,5°W. Essa tem aproximadamente 17.060 km<sup>2</sup> e engloba 12 municípios, com seu limite a leste definido pela Serra Geral de Goiás, com.

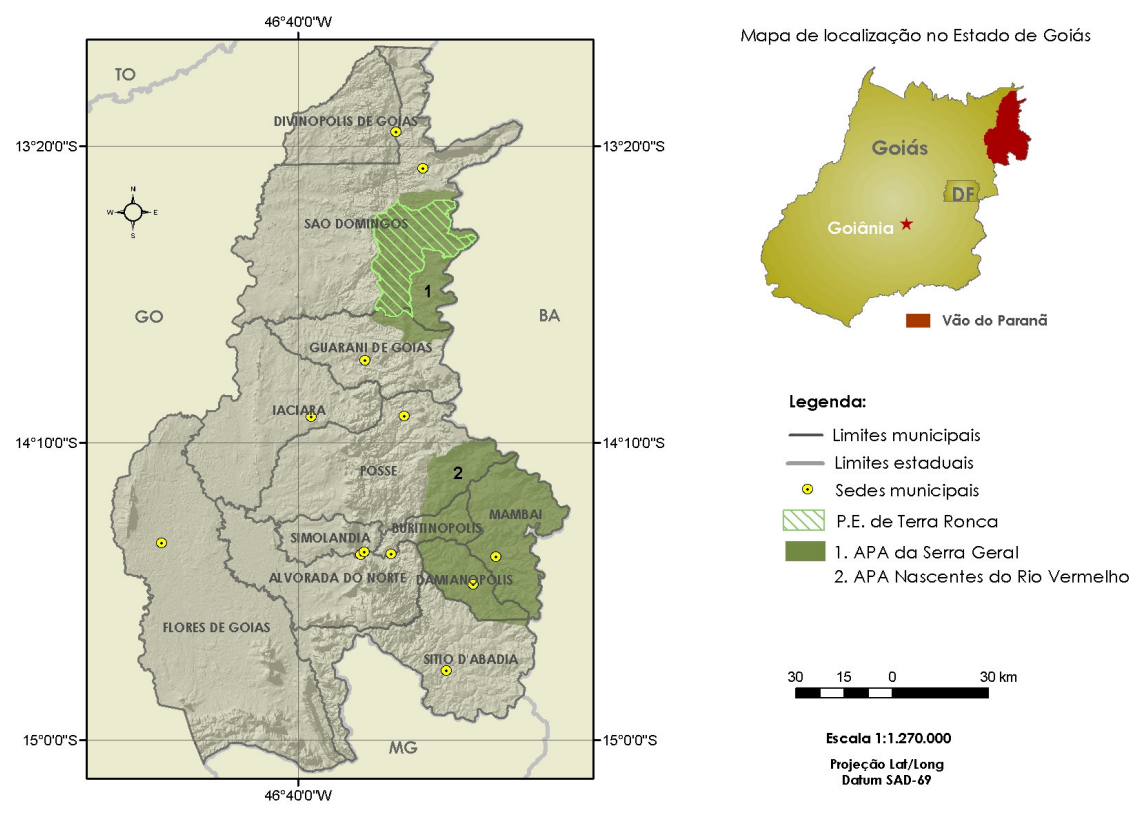

**Figura 1 – Localização do Vão do Paranã no Estado de Goiás.** 

O Vão do Paranã, em sua grande parte, corresponde a uma depressão situada entre o Planalto do Divisor São Francisco–Tocantins e o Planalto Central Goiano, desenvolvendo-se da porção centro-sul do Estado de Goiás para a porção nordeste (IBGE, 1995). A maior parte da região é constituída por terrenos do Proterozóico e tem sua geologia, principalmente na parte centro-sul, representada predominantemente pelo Grupo Bambuí, que é formado por uma seqüência de calcários e dolomitos (IBGE, 1995).

As principais classes de solos são os Latossolos, Argissolos, Cambissolos, Gleissolos, Neossolos, Plintossolos e afloramentos rochosos (IBGE, 1995; SIEG, 2008). Segundo a classificação de Köppen, a região está sob domínio do Clima Tropical com duas estações bem marcadas (Aw) e variações para Clima Tropical de Altitude (CWa). O tipo vegetacional encontrado na região é o Cerrado, que se apresenta com fisionomias diversas variando, segundo gradação estrutural, do tipo arbóreo xeromorfo aos tipo herbáceo-arbustivo (Campo Sujo, Cerradinho, Cerrado Ralo, entre outros) (IBGE, 1968; IBAMA, 1991). Estas distinções estão relacionadas, principalmente, a diferenças pedológicas e topográficas (IBGE, 1977).

Com relação aos dados econômicos, com excessão de Sítio d'Abadia, todos os municípios possuem valores de Produto Interno Bruto (PIB) provenientes de serviços e não da agropecuária (IBGE, 2005), inferindo-se que essas áreas, apesar de extensas, possuem baixa produtividade.

### **3 Materiais e Métodos**

Para que o limite do Vão do Paranã se tornasse o mais fidedigno possível, foram feitos ajustes manuais nos limites municipais originais do IBGE (2005), principalmente na região da Serra Geral de Goiás, sobre um mosaico de imagens do sensor LANDSAT TM do ano de 1997, disponibilizadas gratuitamente pelo Instituto Nacional de Pesquisas Espaciais – INPE (2008), quais sejam:

- Órbita/Ponto 220/69, de 27/08/1997;
- Órbita/Ponto 220/70, de 27/08/1997;
- Órbita/Ponto 220/71, de 27/08/1997;
- Órbita/Ponto 221/69, de 18/08/1997;
- Órbita/Ponto 221/70, de 18/08/1997;
- Órbita/Ponto 221/71, de 18/08/1997.

As imagens foram georreferenciadas no sistema de projeção UTM (zona 23 sul) e datum WGS 84, com base em imagens *geocover* (NASA, 2008) e mosaicadas por meio do uso de equalização de histogramas. O erro quadrático médio do georreferenciamento (RMS) foi inferior a 0,5 pixels. Com base nesse mosaico, foi elaborado o mapa de uso da terra do ano de 1997 a partir de segmentação, no programa *Spring* 5.0, com os parâmetros de similaridade e área iguais a 30, e posterior análise visual no programa ArcGIS 9.2.

Os mapas de rodovias, unidades de conservação, solos e localidades, disponibilizados pelo Sistema Estadual de Estatística e de Informações Geográficas de Goiás – SIEG, em escala 1:250.000, foram recortados para o Vão do Paranã no *software* ArcGIS 9.2. Além desses, foram elaborados os mapas de declividade (classes: 0 - 10%; 10 - 30%; e acima de 30%) e sombra do relevo, derivados do *Shuttle Radar Topography Mission –* SRTM, com resolução de 90 metros (NASA, 2008).

De posse dos condicionantes ambientais e sócio-econômicos, foram definidos os critérios de maior interesse para a análise de tendência de uso da terra no Vão do Paranã. Os mapas temáticos foram processados no *software* ArcGIS 9.2, resultando em mapas normalizados (com escala de valores entre 0 e 1) em formato *raster*, elaborados seguindo os passos metodológicos descritos na **Figura 2**.

Dessa forma, assumiu-se como valor 0 a hipótese de tendência nula e como valor 1 a hipótese de tendência máxima de uso da terra em cada condicionante analisado, como explicitado a seguir:

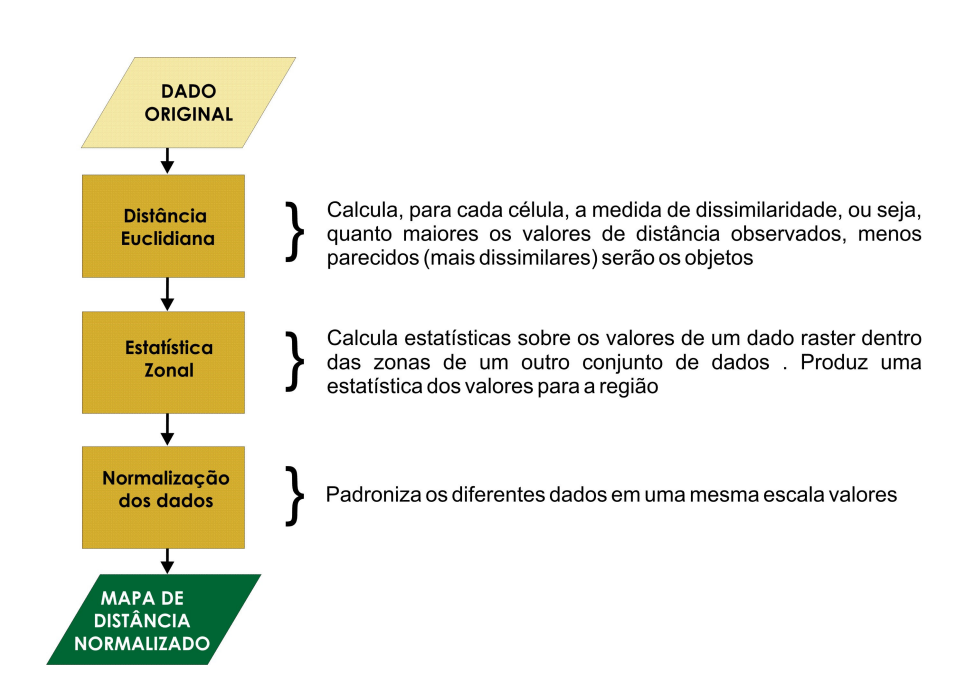

**Figura 2 – Fluxograma de elaboração dos mapas de distância normalizados.** 

- **Rodovias**: Para as áreas mais próximas às rodovias, foi atribuído valor 1, diminuindo gradativamente ao se afastar até o valor 0;
- **Localidades**: Para as áreas mais próximas às áreas urbanizadas, foi atribuído valor 1, diminuindo gradativamente ao se afastar das localidades até o valor 0;
- **Declividade**: De acordo com a Resolução n° 10 do CONAMA, e assumindo que a legislação é efetivamente cumprida, nas Áreas de Proteção Ambiental (APA) as declividades abaixo de 10% receberam valor = 1 e as áreas acima de 10% valor = 0. No restante das áreas, foi considerado valor = 1 para as declividades inferiores a 30% e valor = 0 para as superiores a 30%.
- **Uso do solo**: Para as regiões mais próximas às áreas antropizadas (pastagem, agricultura e áreas urbanas), foi atribuído valor 1, diminuindo gradativamente ao se afastar até o valor 0;
- **Solos**: Levando-se em conta a aptidão do solo para uso agrícola e pastagem, foi atribuído, para as classes dos Argissolos, Gleissolos e Latossolos, o valor 1; e para as classes de Afloramentos Rochosos, Cambissolos, Neossolos e Plintossolos, valor 0.

O mapa de tendência de uso foi elaborado por meio da ferramenta *Raster Calculator* do *software* ArcGIS 9.2, a partir da soma e posterior divisão por cinco (número de condicionantes utilizados). Suas classes foram definidas de acordo com a análise do histograma de freqüência dos dados em intervalos iguais denominados de "Muito Baixa" (valores de 0 a 0,2), "Baixa" (0,2 a 0,4), "Média" (0,4 a 0,6), "Alta" (0,6 a 0,8) e "Muito Alta" (0,8 a 1) tendência.

Neste estudo, o Parque Estadual de Terra Ronca (por ser uma unidade de conservação de proteção integral e, consequentemente, possuir tendência de uso da terra igual a zero) e as áreas já antropizadas do mapa de uso do solo do ano de 1997 foram consideradas como áreas de exclusão, não entrando no cruzamento de dados. O restante da área foi chamado de área passível de uso.

Para validação do método, foram levantadas as áreas alteradas entre os anos de 1997 e 2007 a partir da comparação entre os dados de uso da terra dos dois anos. O mapa do ano de 2007 foi elaborado a partir de um mosaico de imagens Landsat TM com os mesmos passos metodológicos do mosaico do ano de 1997, descritos anteriormente, inclusive os parâmetros cartográficos, além do erro RMS. As imagens utilizadas foram as seguintes:

- Órbita/Ponto 220/69, de 20/06/2007;
- Órbita/Ponto 220/70, de 20/06/2007;
- Órbita/Ponto 220/71, de 20/06/2007;
- Órbita/Ponto 221/69, de 27/06/2007;
- Órbita/Ponto 221/70, de 26/05/2007;
- Órbita/Ponto 221/71, de 27/06/2007.

Após a definição das áreas alteradas no intervalo de 10 anos, foi feito um cruzamento com o mapa de tendência de uso de 1997 para a verificação da tendência nas quais estavam inseridas as áreas alteradas.

### **4 Resultados**

De acordo com o mapa de uso da terra elaborado para o presente estudo, em 1997 a região possuía cerca de 1.200.000 ha (70%) de áreas antropizadas, sendo 98% ocupados por pastagens e aproximadamente 2% de áreas urbanas ou culturas anuais. O restante da região, correspondente a 506.358 ha (30%), era ocupada por vegetação natural ou secundária.

As áreas passíveis de uso no Vão do Paranã em 1997 totalizaram 477.415 ha e foram classificadas, em termos absolutos, principalmente nas classes de tendência baixa e média de uso da terra (**Figura 3; Tabela 1)**. A grande área inserida nessas classes pode ser justificada pela presença de solos inaptos para uso agrícola e pastagem, áreas de declividades restritivas ao uso e as grandes distâncias existentes até as localidades e/ou rodovias da região.

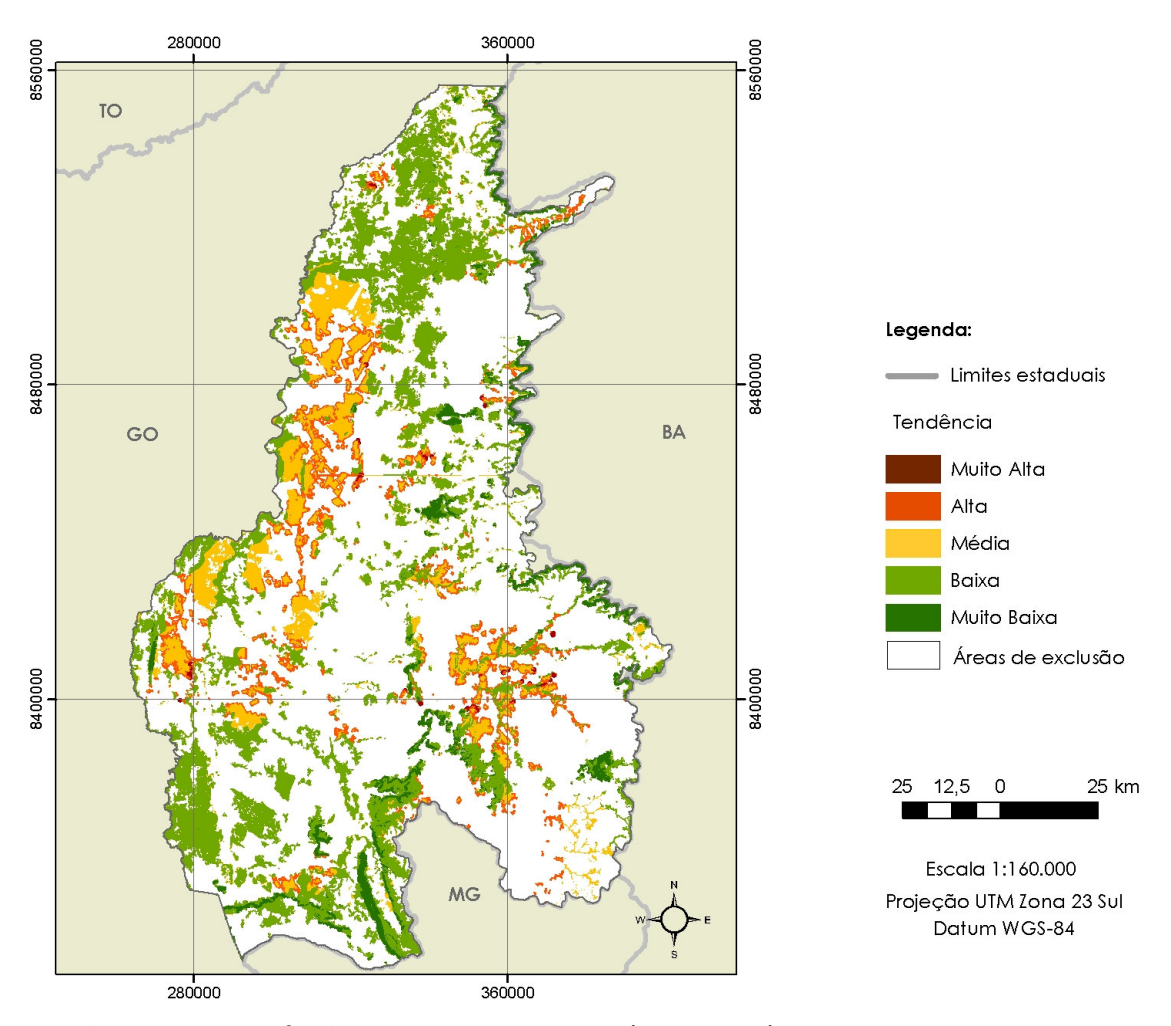

**Figura 3 –Tendência de uso da terra em áreas passíveis de serem ocupadas.** 

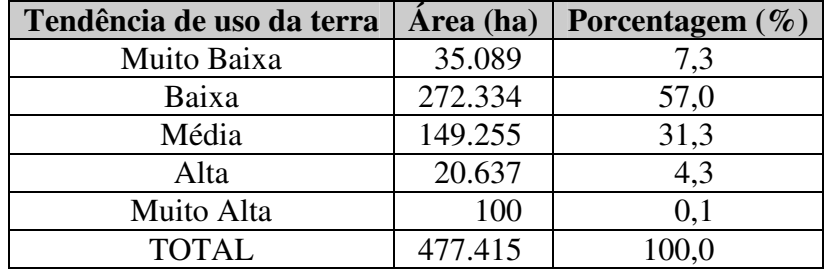

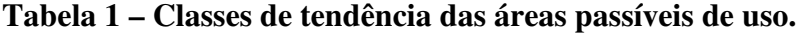

A análise do uso da terra mostrou que, entre os anos de 1997 e 2007, 165.866 ha, ou 34,74% da área passível de uso, teve alteração de cobertura, representada principalmente pela substituição de áreas de vegetação natural ou secundária por atividades antrópicas como pastagem e o crescimento de áreas urbanas. A **Figura 4** mostra que as áreas alteradas estão distribuídas principalmente em áreas planas, verificadas a partir dados de sombra do relevo.

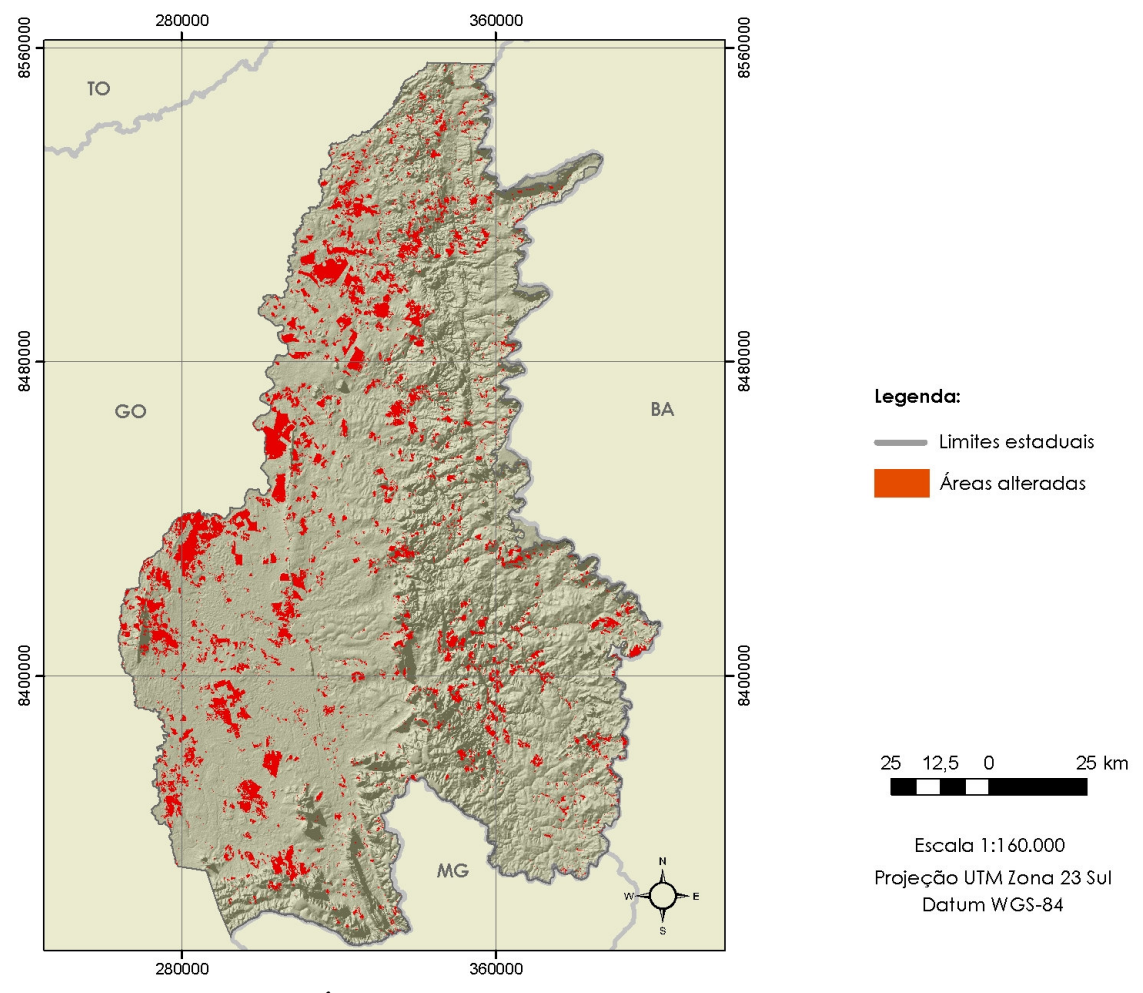

**Figura 4 –Áreas alteradas entre os anos de 1997 e 2007.** 

Após o cruzamento das classes de tendência com as áreas alteradas, pode-se observar que a classe que sofreu maior alteração no período analisado foi a de tendência muito alta, na qual 52% das áreas passíveis de uso foram alteradas, seguida da classe de tendência alta com 46,04% de alteração (**Tabela 2).**

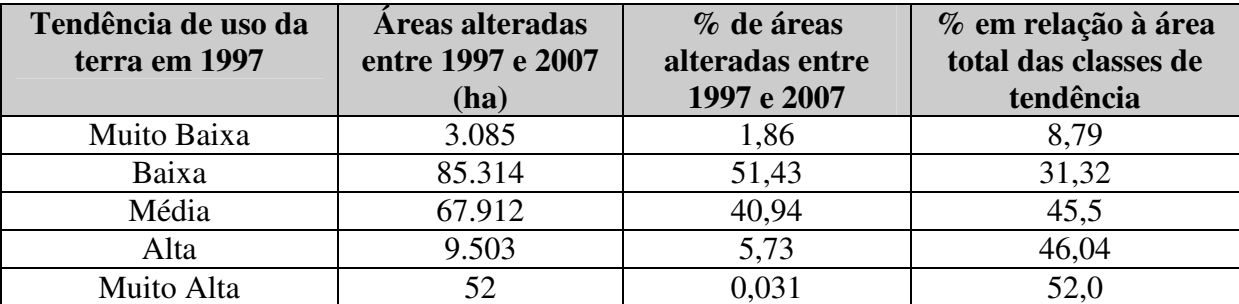

**Tabela 2 – Áreas alteradas entre 1997 e 2007 e sua relação com o mapa de tendência de uso da terra de 1997.** 

# **5 Conclusão**

A partir da análise do uso da terra entre os anos de 1997 e 2007, pode-se observar que a principal alteração foi relativa à substituição de áreas de vegetação natural ou secundária por pastagens. A metodologia adotada para a elaboração do mapa de tendência de uso da terra no Vão do Paranã a partir da análise de condicionantes ambientais e sócio-econômicos mostrouse eficiente.

De uma maneira geral, este estudo mostrou que as áreas convertidas principalmente para pastagens seguiram a tendência indicada no mapa de 1997.

#### . **6 Referências Bibliográficas**

Conti, J.B; Furlan, S.A. 1998. **Geoecologia: o clima, os solos e a biota.** In: ROSS, J.L.S. (org.). **Geografia do Brasil.** 2ª Ed. – São Paulo: EDUSP. 1998.

IBAMA. Instituto Brasileiro de Meio Ambiente e dos Recursos Naturais Renováveis. **Programa Nacional de Conservação e Desenvolvimento Florestal Sustentado**. Brasília, DF. 94p. 1991.

IBGE. Instituto Brasileiro de Geografia e Estatística. **Paisagens do Brasil**. Biblioteca Geográfica Brasileira – Série D, 2ª Ed. Rio de Janeiro: IBGE. 1968.

\_\_\_\_\_\_\_\_\_\_\_\_\_. **Geografia do Brasil – Região Centro-Oeste**. Rio de Janeiro, SERGRAF. Vol.4. 1977.

\_\_\_\_\_\_\_\_\_\_\_\_\_. **Zoneamento geoambiental e agroecológico do estado de Goiás: Região Nordeste.** Rio de Janeiro. 178 p. Série Estudos e Pesquisas em Geociências, 3. 1995.

\_\_\_\_\_\_\_\_\_\_\_\_\_. 2005. **Cidades.** Disponível em: http://www.ibge.gov.br/cidadesat/default.php. Acesso em 05 de outubro de 2008.

\_\_\_\_\_\_\_\_\_\_\_\_\_. **Geociências: Divisão Regional.** Disponível em : http://www.ibge.gov.br/home/geociencias/geografia/default div int.shtm?c=1. Acesso em 08 de outubro de 2008.

\_\_\_\_\_\_\_\_\_\_\_\_\_. **Geociências: Mapeamento Geográfico.** Disponível em : http://www.ibge.gov.br/home/geociencias/cartografia/default\_geog\_int.shtm?c=6. Acesso em 10 de outubro de 2008.

INPE - Instituto Nacional de Pesquisas Espaciais. **Catálogo de imagens Landsat.** Disponível em : http://www.inpe.br/. Acesso em 20 de setembro de 2008.

MMA. Ministério do Meio Ambiente. **Primeiro relatório nacional para a convenção sobre diversidade biológica - Brasil. Serviços do ponto focal brasileiro do mecanismo de informação da convenção sobre diversidade biológica.** Brasília-DF. Disponível em : http://www.mma.gov.br/port/sbf/chm/relato.html. Acesso em 15 de setembro de 2008.

NASA. *National Aeronautics and Space Administration.* **Imagens Geocover**. Disponível em : https://zulu.ssc.nasa.gov/mrsid/. Acesso em 15 de outubro de 2008.

\_\_\_\_\_\_\_\_\_\_\_\_\_. **SRTM -** *Shuttle Radar Topography Mission.* Disponível em : http://www2.jpl.nasa.gov/srtm/costaric.htm. Acesso em 12 de outubro de 2008.

Rizzini, C.T. **Tratado de Fitogeografia do Brasil**. Ed. da Universidade de São Paulo, HUCITEC. São Paulo. 1979.

Sampaio, A. B. **Efeito de borda nas espécies arbóreas de uma floresta estacional decidual no Vale do Paranã**. Dissertação de mestrado em Ecologia – Universidade de Brasília – UnB, Brasília. 82p. 2001.

Sano, E. E. ; Rosa, R. ; Brito, J. L. ; Ferreira Jr, L. G. **Mapeamento semidetalhado do uso da terra do Bioma Cerrado**. Pesquisa Agropecuária Brasileira, v. 43, p. 153-156. 2008.

Sano, S.M.; Almeida, S.P. **Cerrado: ambiente e flora**. Planaltina: EMBRAPA – CPAC. 556 p. 1998.

Scariot, A., Sevilha, A. C. **Diversidade, Estrutura e Manejo de Florestas Deciduais e as Estratégias para Conservação**. Tópicos Atuais em Botânica: Palestras Convidadas do 51º Congresso Nacional de Botânica. Cavalcanti, T. B. et al. (Org), Brasília : Embrapa Recursos Genéticos e Biotecnologia/ Sociedade Botânica do Brasil. 400p. 2000.

SIEG. Sistema Estadual de Estatística e de Informações Geográficas de Goiás. Secretaria de Planejamento e Desenvolvimento de Goiás. **Mapas temáticos do Estado de Goiás**. Disponível em : http://www.sieg.go.gov.br/. Acesso em 22 de setembro de 2008.

Silva, L. A. E Scariot, A. **Composição florística e estrutura da comunidade arbórea em uma floresta estacional decidual em afloramento calcário (Fazenda São José, São Domingos, GO, bacia do rio Paranã)**. Acta Bot. Bras., v..17, n.2, p.305-313. 2003.